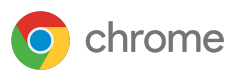

# **Guía de configuración** de seguridad del navegador Chrome para empresas

basada en Chrome 90

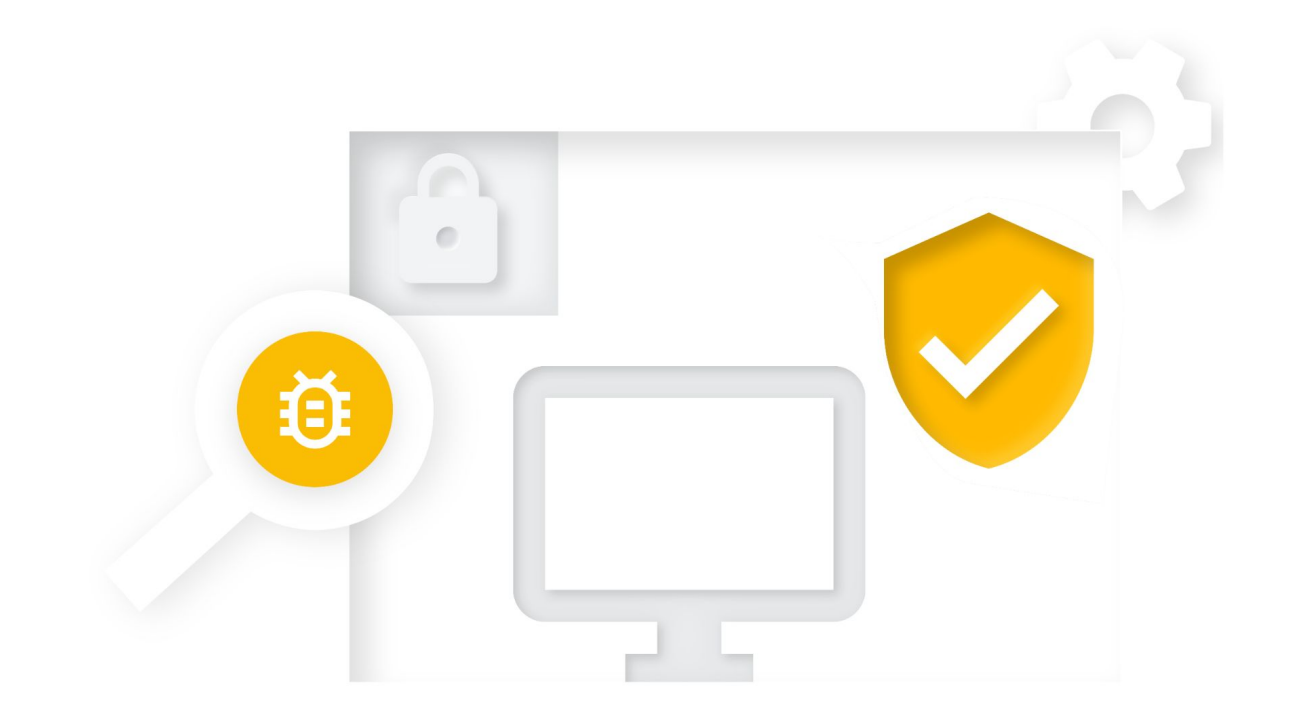

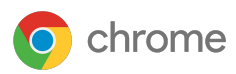

# **Guía de configuración de**  seguridad del navegador Chrome para empresas

basada en Chrome 90 Última actualización: 20 de mayo del 2021

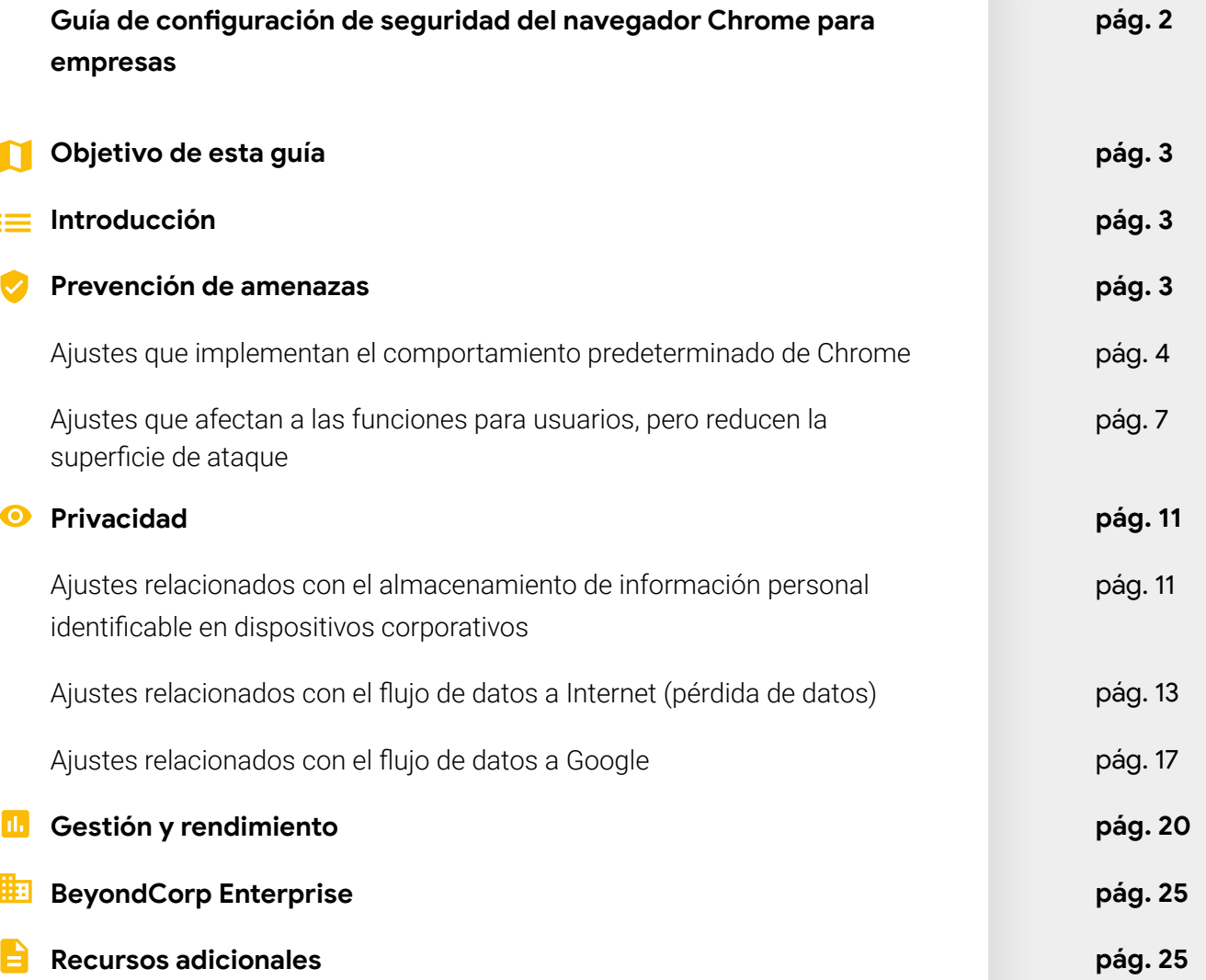

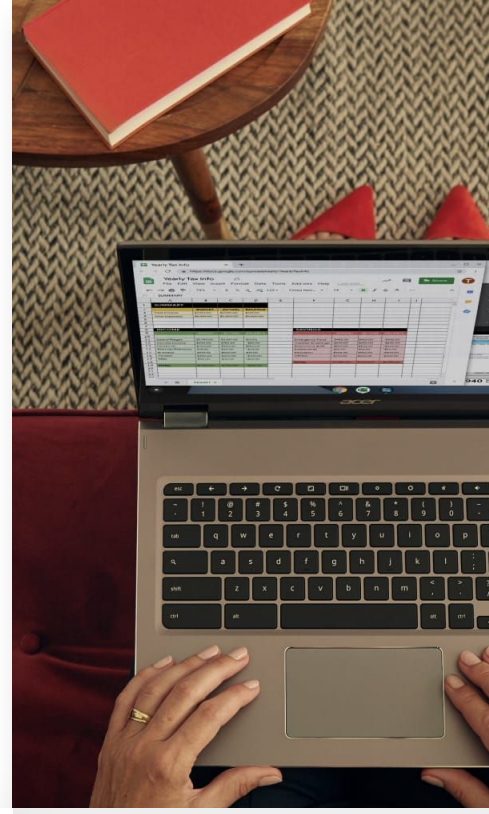

<span id="page-2-0"></span>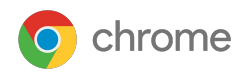

# **Objetivo de esta guía**

Este documento se centra en el uso del navegador Chrome en el sistema operativo Windows, aunque la mayoría de los consejos se pueden aplicar a todas las plataformas de ordenador. Los administradores deben tener en cuenta los pros y los contras a la hora de decidir entre la seguridad de su empresa y la tecnología y las funciones a las que quieren acceder sus usuarios.

Este documento analiza en detalle las diferentes políticas de seguridad que ofrece Chrome y los distintos riesgos que los administradores deben evaluar antes de habilitar o inhabilitar estas políticas.

#### **Temas tratados**

Recomendaciones y cuestiones importantes para las empresas preocupadas por la seguridad a la hora de habilitar o inhabilitar las políticas de seguridad de Chrome.

#### **Audiencia principal**

Administradores de Microsoft® Windows® y del navegador Chrome

#### **Entorno de TI**

Microsoft Windows 7 y versiones posteriores

#### **Conclusiones**

Consideraciones relacionadas con la seguridad de la empresa y su impacto en los usuarios cuando se configuran políticas de seguridad para el navegador Chrome.

#### **Introducción**

Chrome está diseñado para ser un navegador seguro. En el equipo de Chrome nos tomamos muy en serio la seguridad, y estamos orgullosos de nuestra reputación como impulsores del sector de los navegadores en numerosas áreas, como los entornos aislados, los estándares TLS y la seguridad utilizable.

Desde el principio, Chrome busca un equilibrio entre seguridad y usabilidad que ofrezca la mejor experiencia a todos los usuarios. Sin embargo, las empresas pueden tener objetivos ligeramente diferentes con respecto al uso de un navegador seguro. Por eso, este documento describe algunas opciones de configuración de Chrome para cumplir esos objetivos.

El comportamiento predeterminado de Chrome consiste en proporcionar usabilidad y seguridad al mismo tiempo, pero hay casos en los que la usabilidad entra en conflicto con la seguridad. Cuando esto ocurre, Chrome te permite elegir, ya que ofrece la posibilidad de utilizar una política. Tú, el administrador de TI, decides cuál es la mejor política que debe aplicarse en estos casos concretos.

Este documento describe algunas de las situaciones en las que puedes elegir entre usabilidad y seguridad, así como los pros y los contras en cada caso. Dependiendo del caso, debes tener en cuenta los problemas de seguridad frente a los de usabilidad y decidir la configuración adecuada de la política para tu entorno empresarial.

En este documento se analizan tres necesidades de seguridad empresarial diferentes:

- Prevención de amenazas
- Privacidad
- Gestión y rendimiento

Muchas de las recomendaciones incluidas aquí hacen referencia a configuraciones de políticas específicas, cuya documentación completa puede consultarse en <https://chromeenterprise.google/policies>

#### **Prevención de amenazas**

Chrome ya toma medidas para eliminar las amenazas de los sitios web maliciosos, entre ellas:

- Aislamiento de sitios web, que mantiene cada sitio web aislado en su propio espacio de memoria independiente (proceso del sistema operativo). Para obtener más información, consulta este [artículo del Centro de Ayuda.](https://support.google.com/chrome/answer/7623121)
- Entornos aislados, que se aplican a estos procesos para reducir las posibilidades de que el resto del ordenador se vea afectado por una vulnerabilidad.
- Navegación segura, que encuentra contenido o software malicioso y engañoso mediante la exploración continua de la Web y la clasificación de peligros. De esta forma, se advierte a los usuarios antes de acceder a un sitio marcado como potencialmente dañino.

Dado que Chrome se ha diseñado para ser seguro, ya que su configuración predeterminada promueve la seguridad del usuario durante la navegación, puedes configurar el navegador de forma que cuente con una mayor prevención contra amenazas de las siguientes dos maneras:

- Implementando el comportamiento predeterminado estándar de Chrome, de manera que los usuarios no puedan anularlo.
- Aumentando aún más la seguridad al mantener un equilibrio entre la facilidad de uso y la seguridad.

En las dos subsecciones que aparecen a continuación se analizan las posibles configuraciones en estos ámbitos.

#### <span id="page-3-0"></span>Ajustes que implementan el comportamiento predeterminado de Chrome

Chrome es intrínsecamente seguro, ya que su configuración predeterminada prioriza la seguridad para proporcionar a los usuarios la experiencia más segura posible. Si quieren modificar estos comportamientos, los usuarios pueden cambiar algunos ajustes. Sin embargo, esto puede comprometer la seguridad. Por su parte, los administradores pueden aplicar algunos de los ajustes mediante políticas.

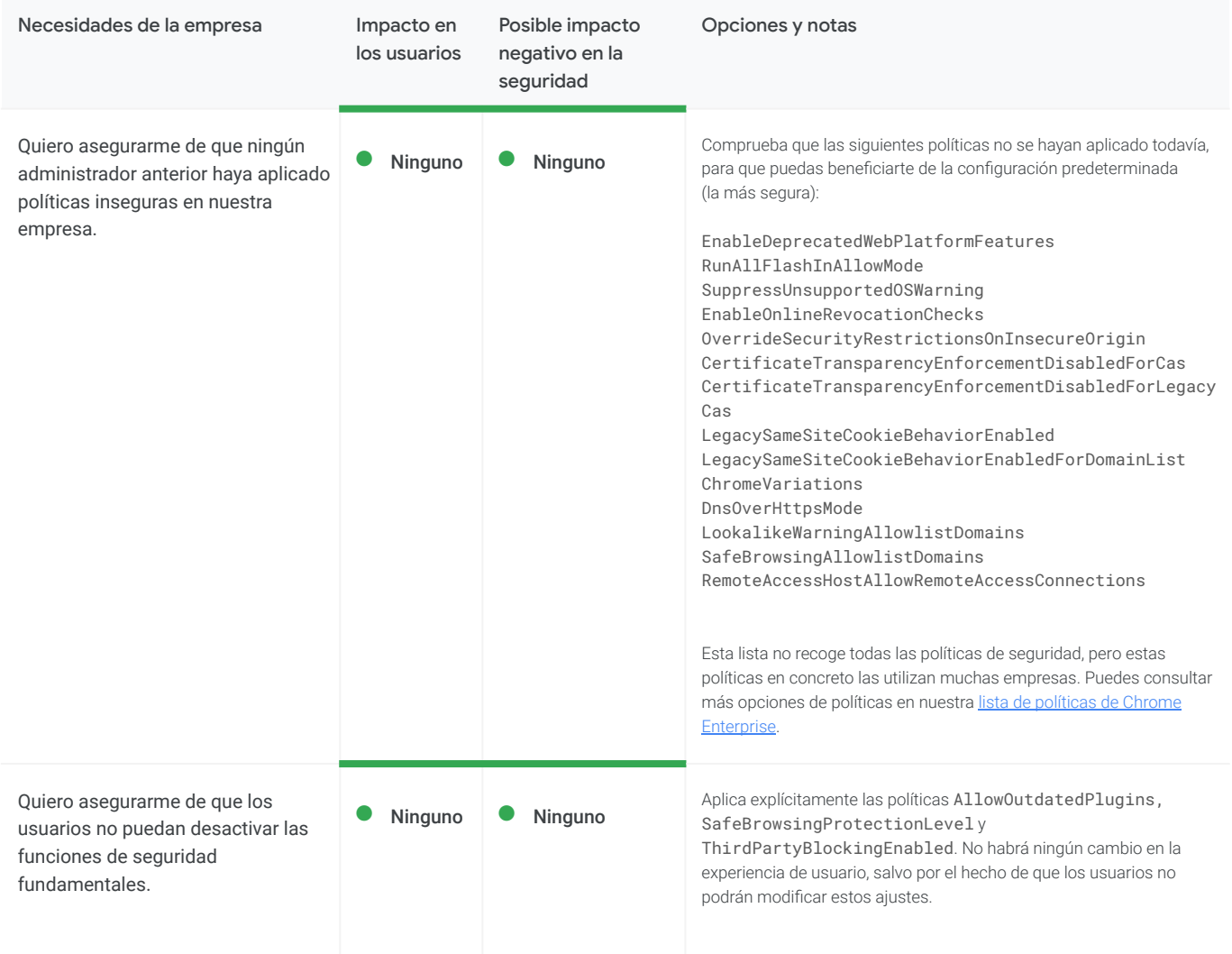

### Ajustes que implementan el comportamiento predeterminado de Chrome (cont.)

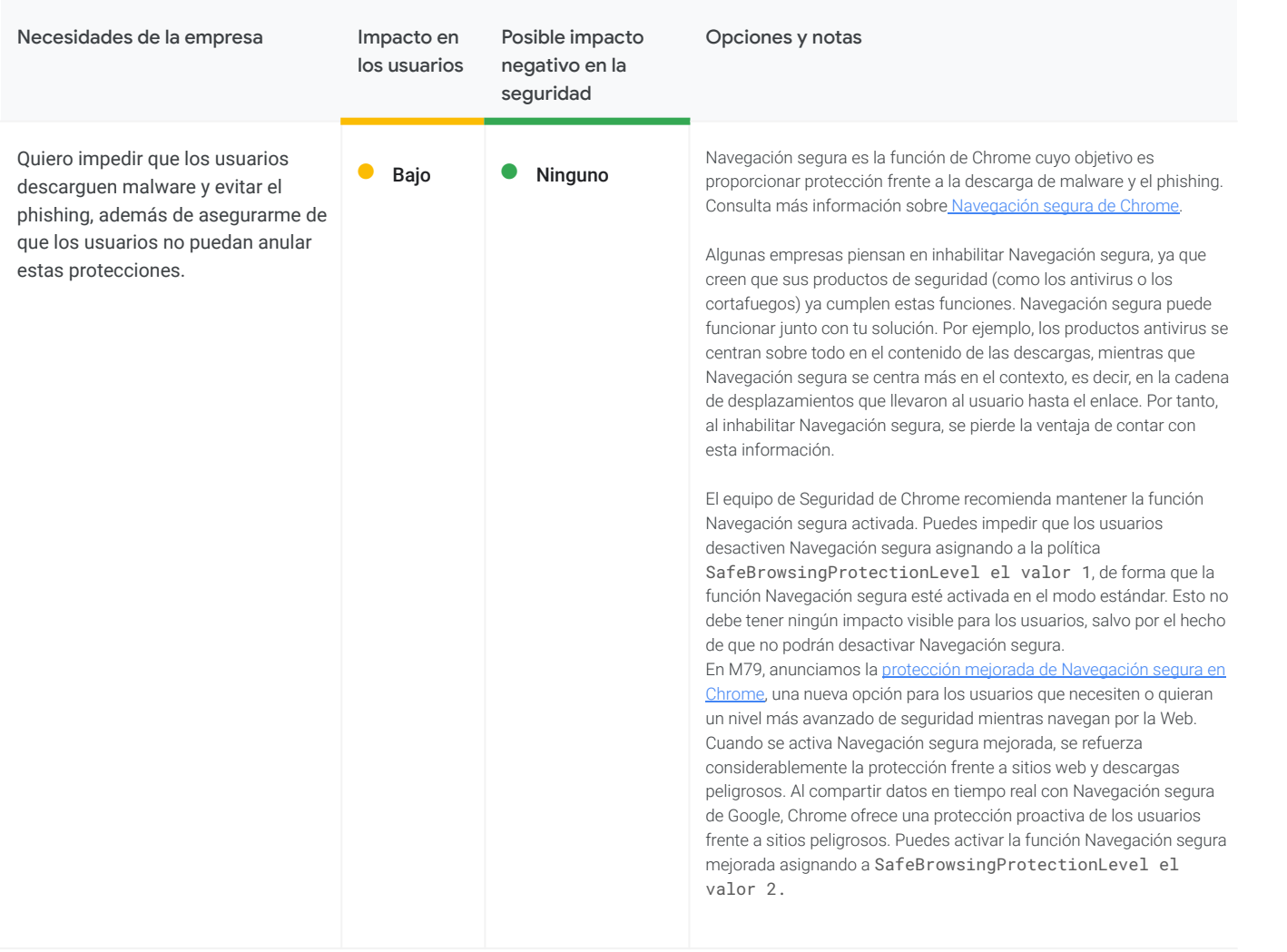

## Ajustes que implementan el comportamiento predeterminado de Chrome (cont.)

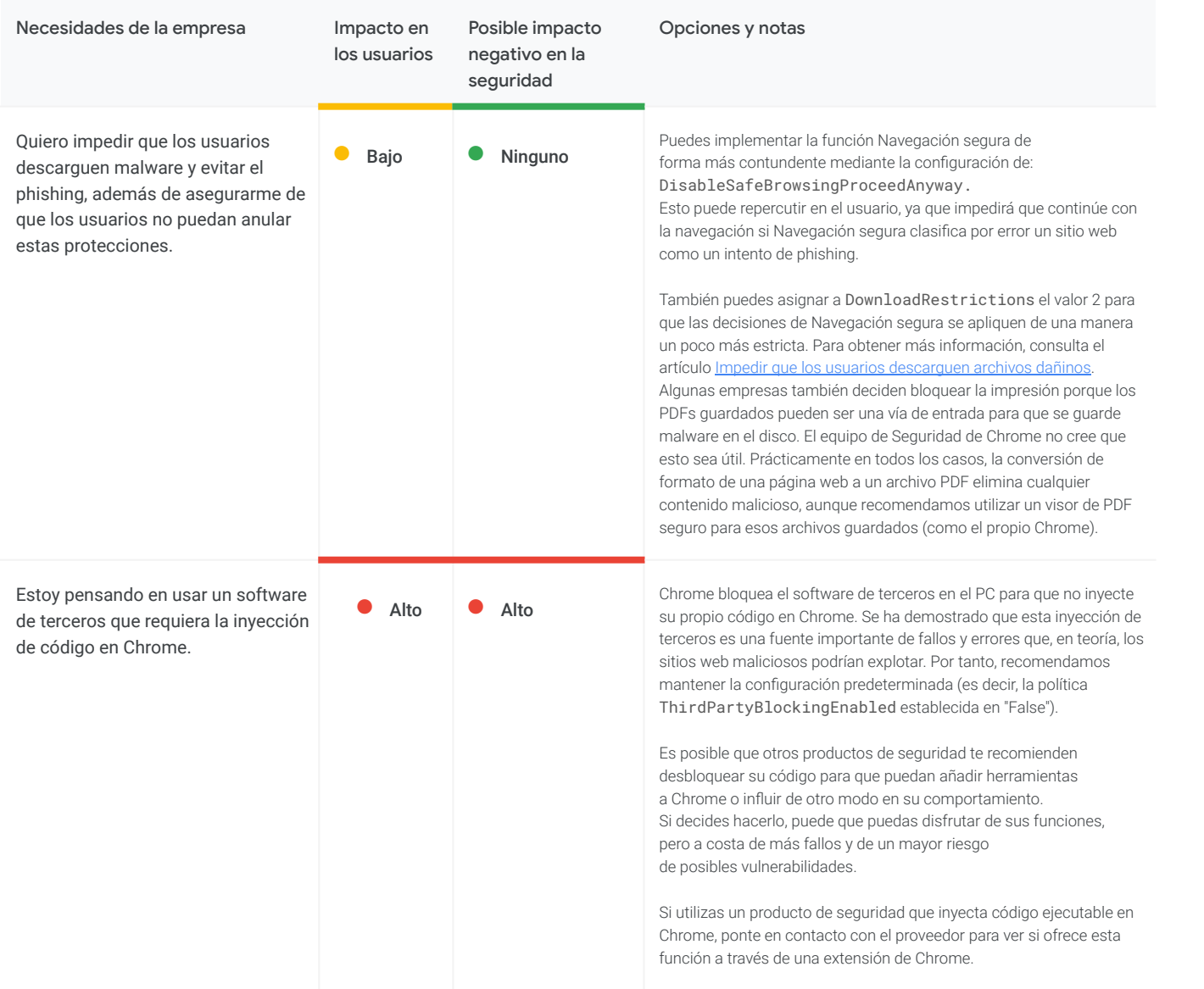

<span id="page-6-0"></span>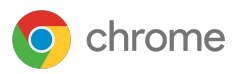

#### Ajustes que afectan a las funciones para usuarios, pero reducen la superficie de ataque

Puedes alterar las funciones de Chrome para reducir la superficie de ataque disponible para los sitios web maliciosos. Con cada elemento que bloquees, las funciones de los usuarios pueden verse afectadas.

Muchos de estos cambios inhabilitan funciones de Chrome. Insistimos en que cada una de estas funciones se ha diseñado y se ha desarrollado para ser segura desde el primer momento, por lo que no debería ser necesario inhabilitarlas. Sin embargo, sabemos que muchas empresas quieren hacer cambios o necesitan hacerlos. Por eso, a continuación encontrarás algunas indicaciones para ayudarte a la hora de tomar estas decisiones.

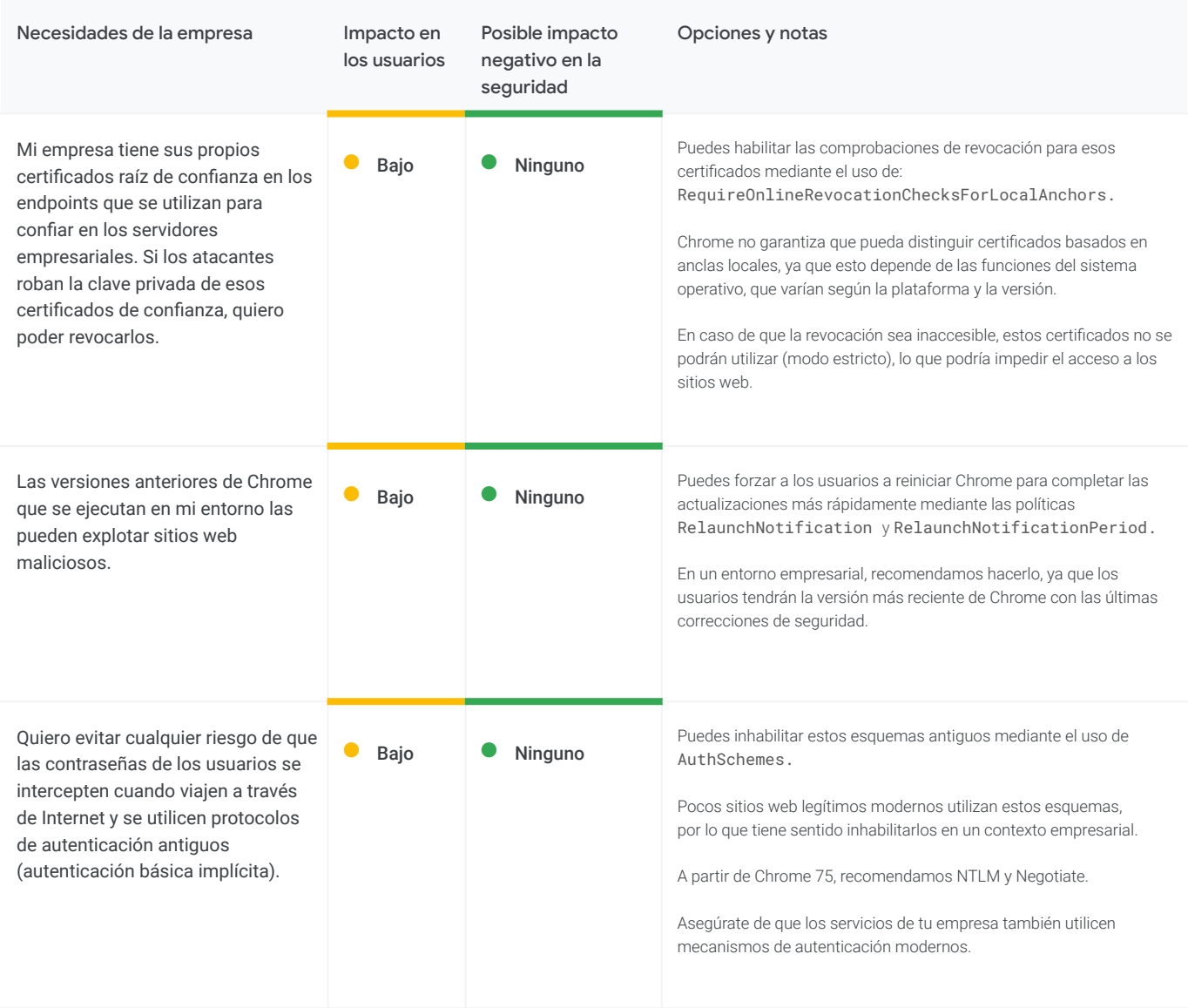

### Ajustes que afectan a las funciones para usuarios, pero reducen la superficie de ataque (cont.)

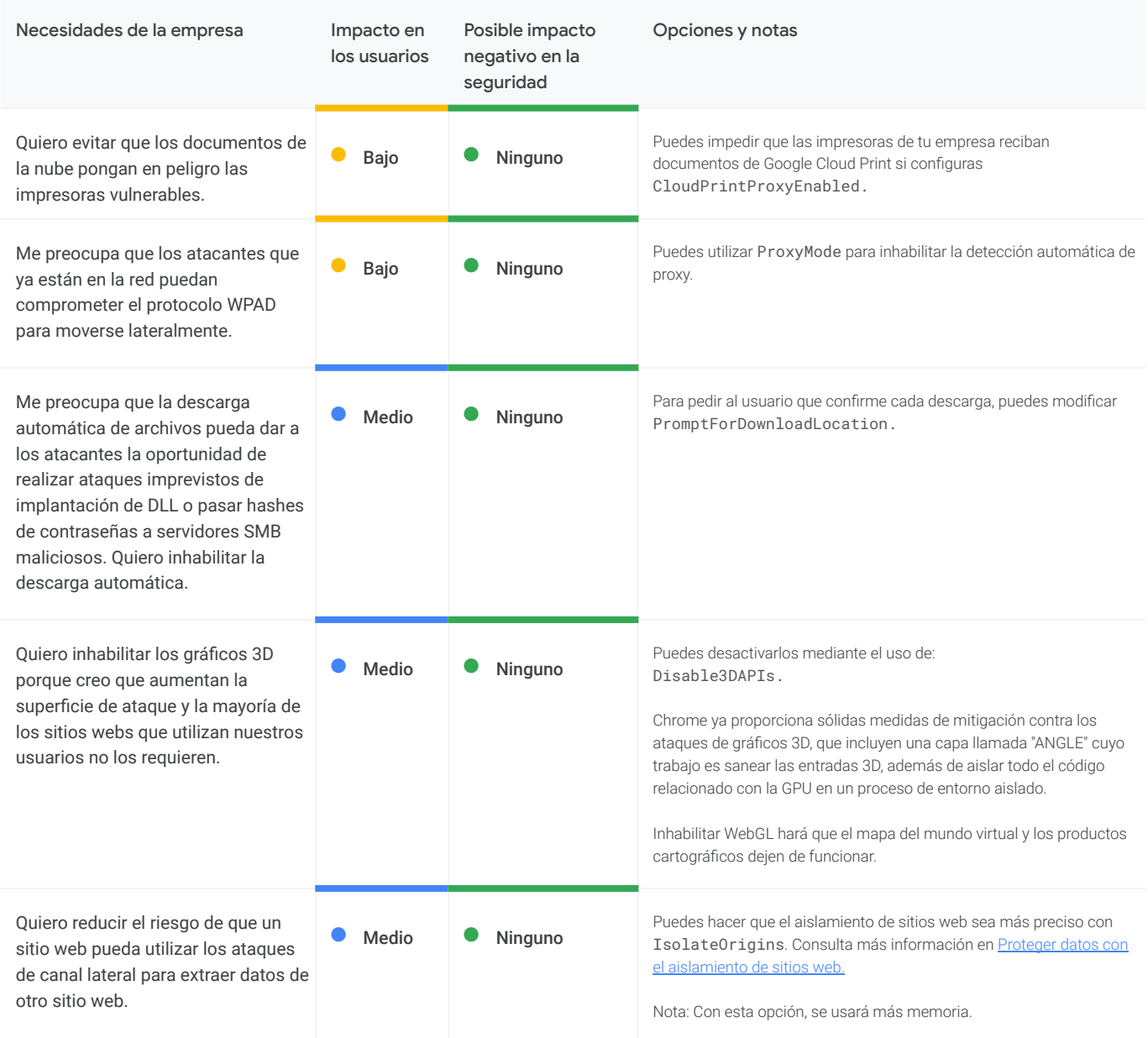

### Ajustes que afectan a las funciones para usuarios, pero reducen la superficie de ataque (cont.)

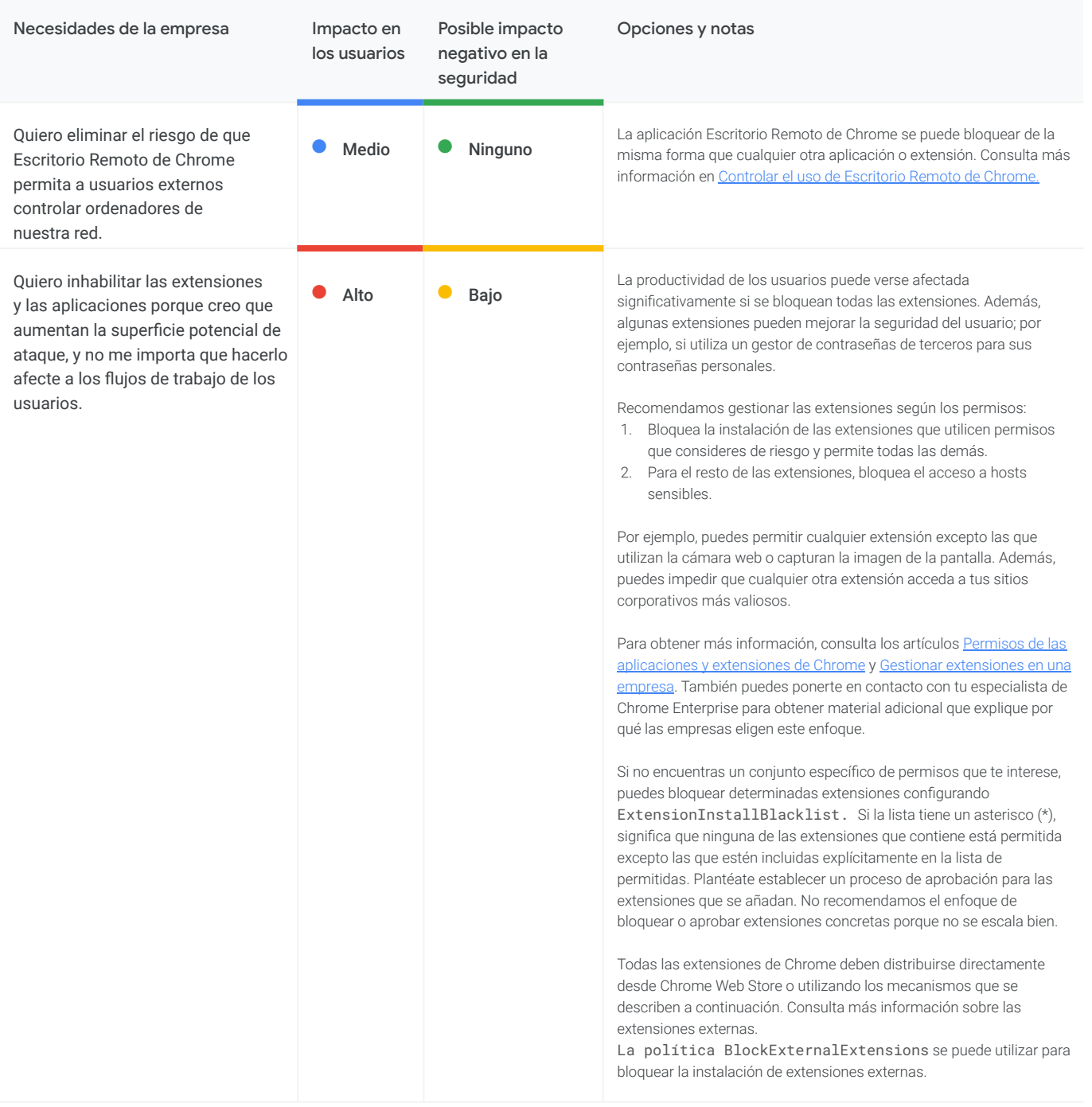

#### Ajustes que afectan a las funciones para usuarios, pero reducen la superficie de ataque (cont.)

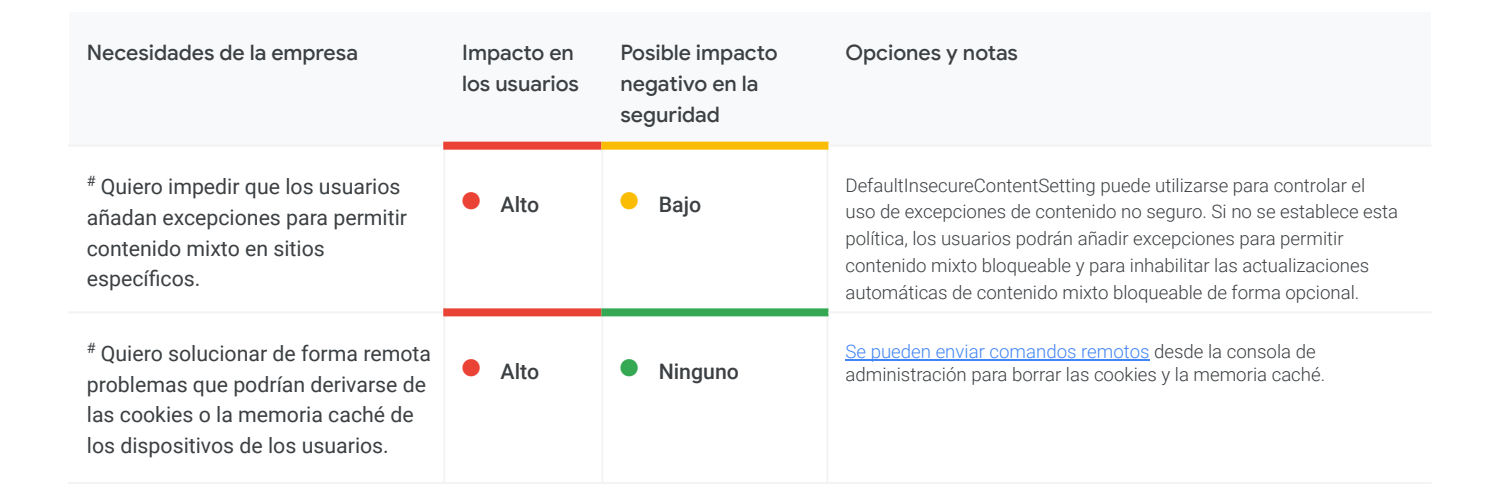

<span id="page-10-0"></span>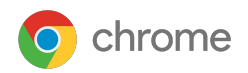

# **O** Privacidad

Chrome se compromete a proteger la privacidad de los usuarios. Muchas empresas quieren minimizar la información personal identificable o los datos personales (en conjunto, "IPI") en los PCs, pero desconocen hasta qué punto Chrome protege estos datos.

Algunas de las funciones de seguridad más potentes de Chrome (como Navegación segura y el Gestor de Contraseñas) requieren el intercambio de información con los servicios de Google. El equipo de Seguridad de Chrome recomienda habilitar estas funciones. Si tienes alguna duda sobre el uso de los datos enviados, coméntasela a tu especialista de Chrome Enterprise.

Estas necesidades se distribuyen en tres categorías:

- Almacenamiento de información personal identificable en dispositivos corporativos
- Flujo de datos a Internet
- Flujo de datos a Google

#### Ajustes relacionados con el almacenamiento de información personal identificable en dispositivos corporativos

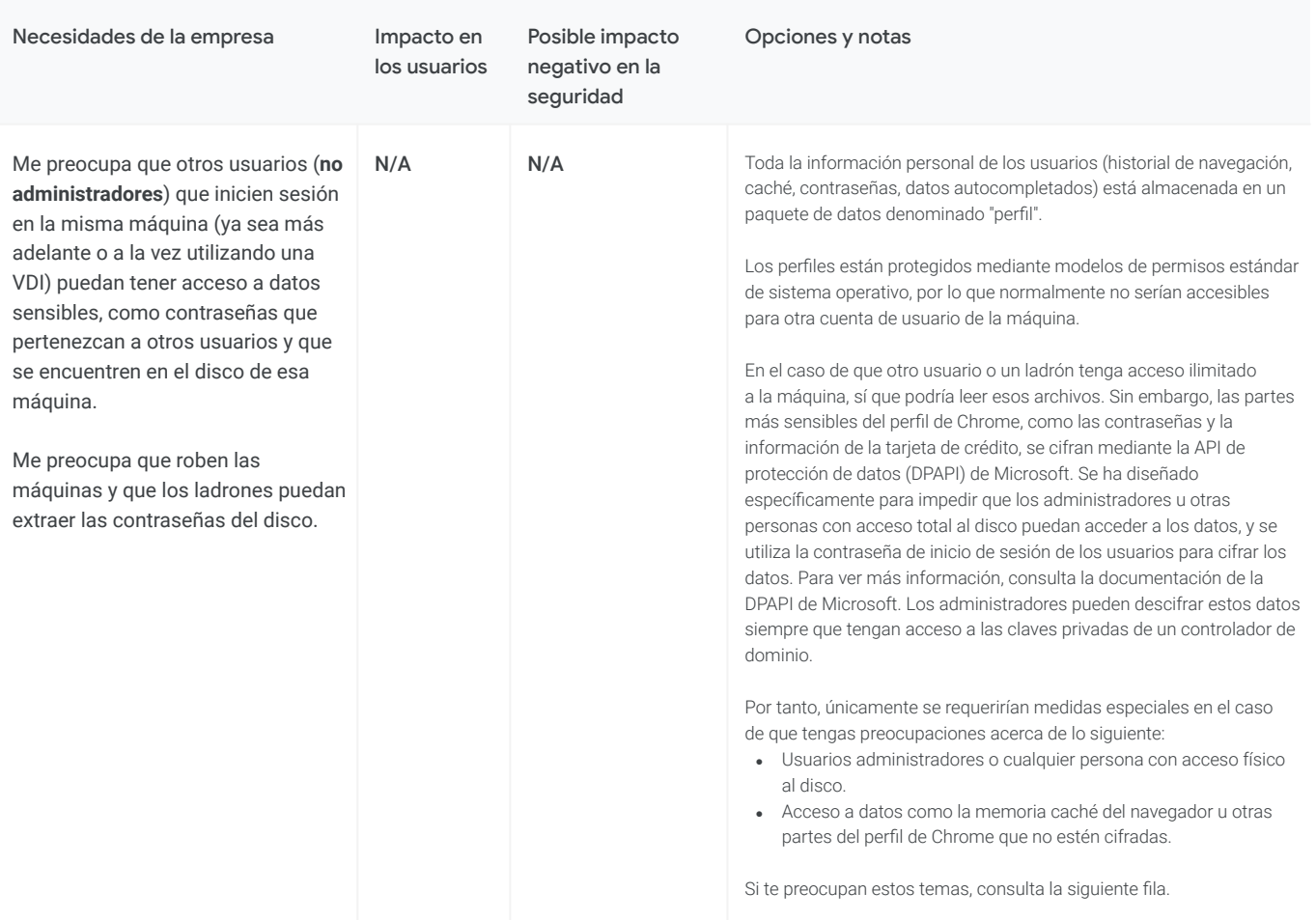

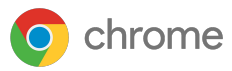

#### Ajustes relacionados con el almacenamiento de información personal identificable en dispositivos corporativos (cont.)

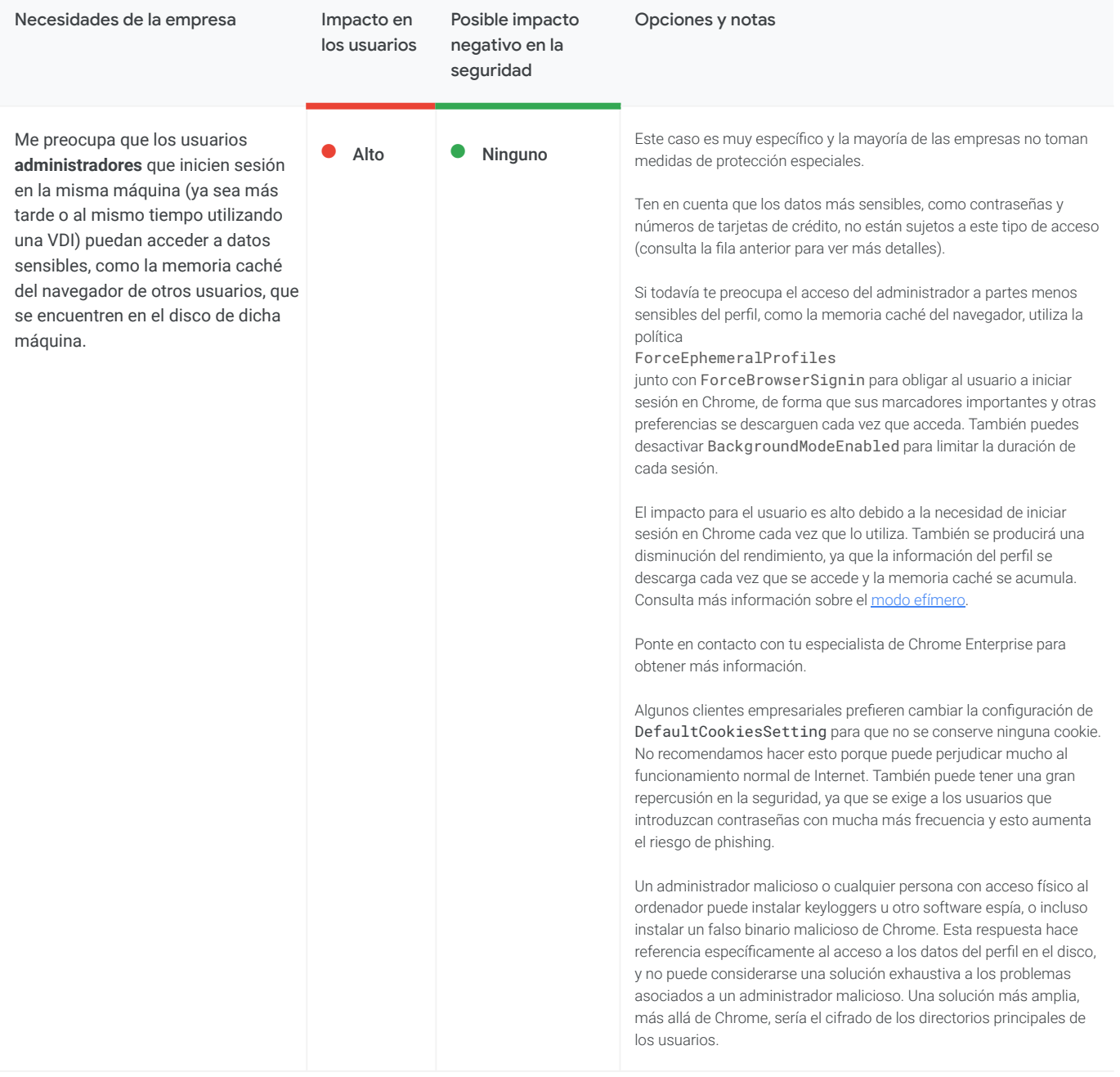

<span id="page-12-0"></span>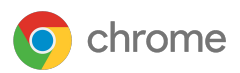

#### Ajustes relacionados con el almacenamiento de información personal identificable en dispositivos corporativos (cont.)

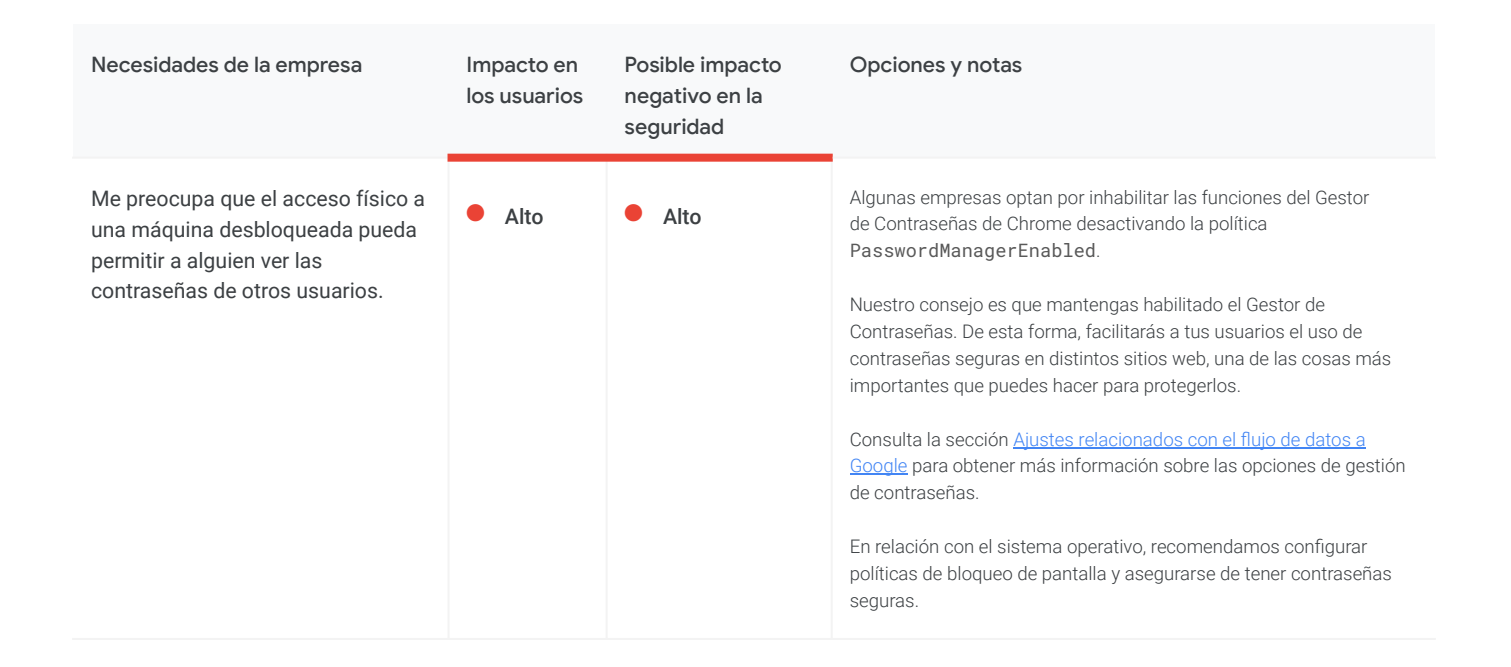

#### Ajustes relacionados con el flujo de datos a Internet (pérdida de datos)

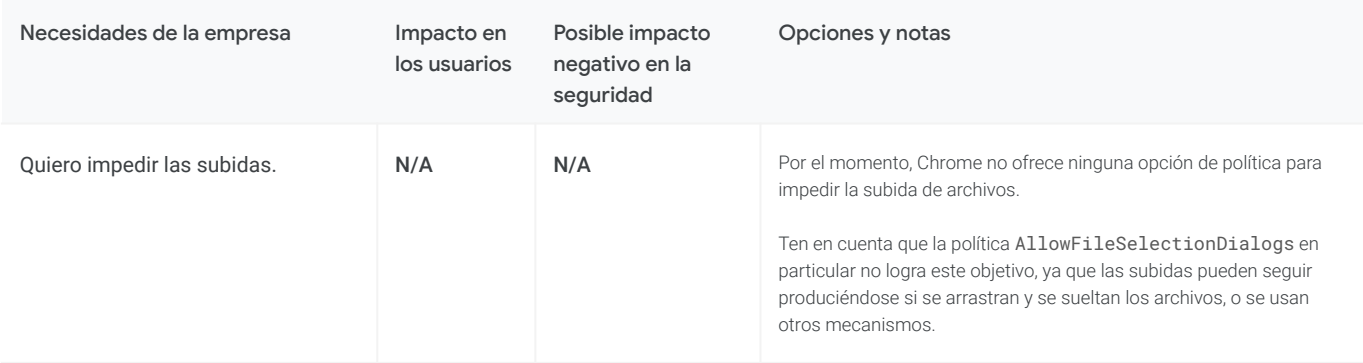

## <span id="page-13-0"></span>Ajustes relacionados con el flujo de datos a Internet (pérdida de datos) (cont.)

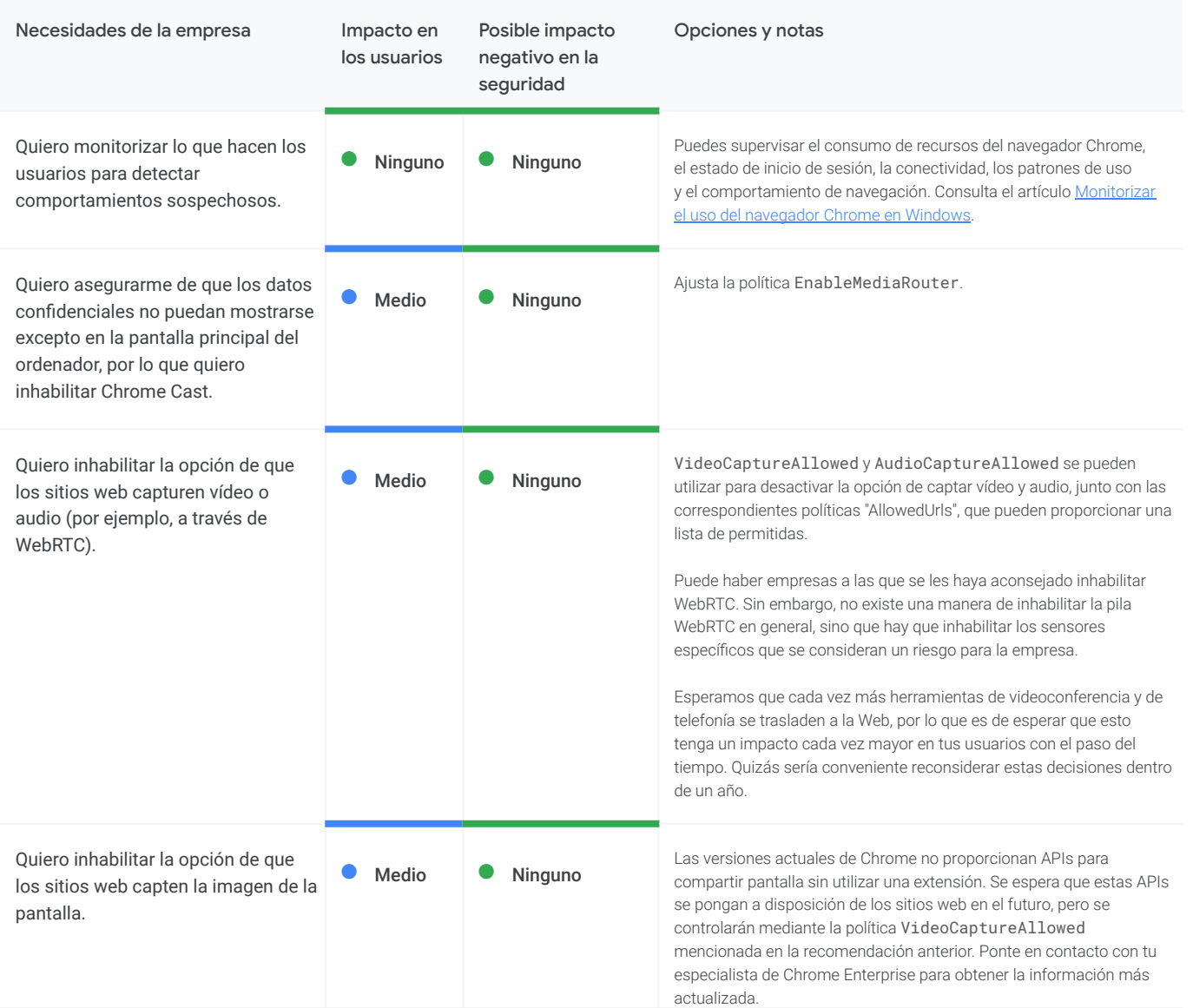

### Ajustes relacionados con el flujo de datos a Internet (pérdida de datos) (cont.)

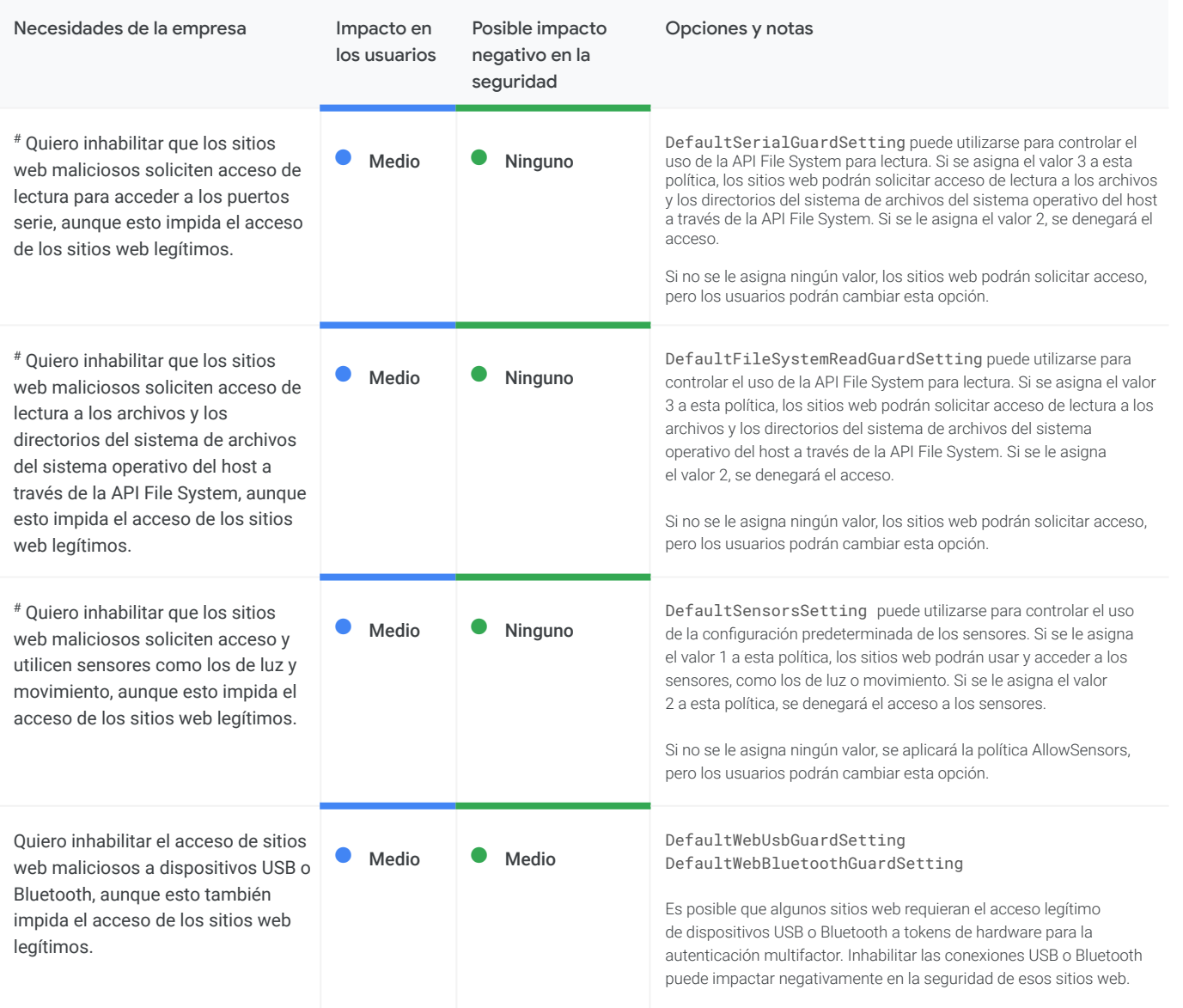

La almohadilla (#) indica un campo nuevo con respecto a Chrome 75

## Ajustes relacionados con el flujo de datos a Internet (pérdida de datos) (cont.)

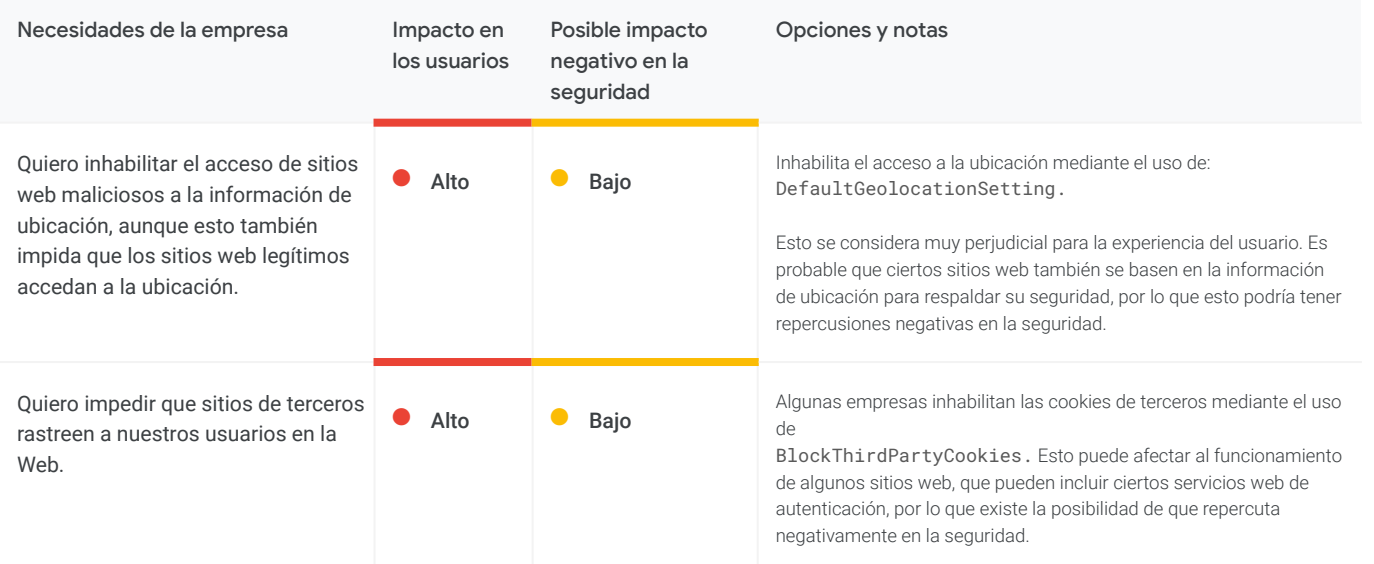

# <span id="page-16-0"></span>Ajustes relacionados con el flujo de datos a Google

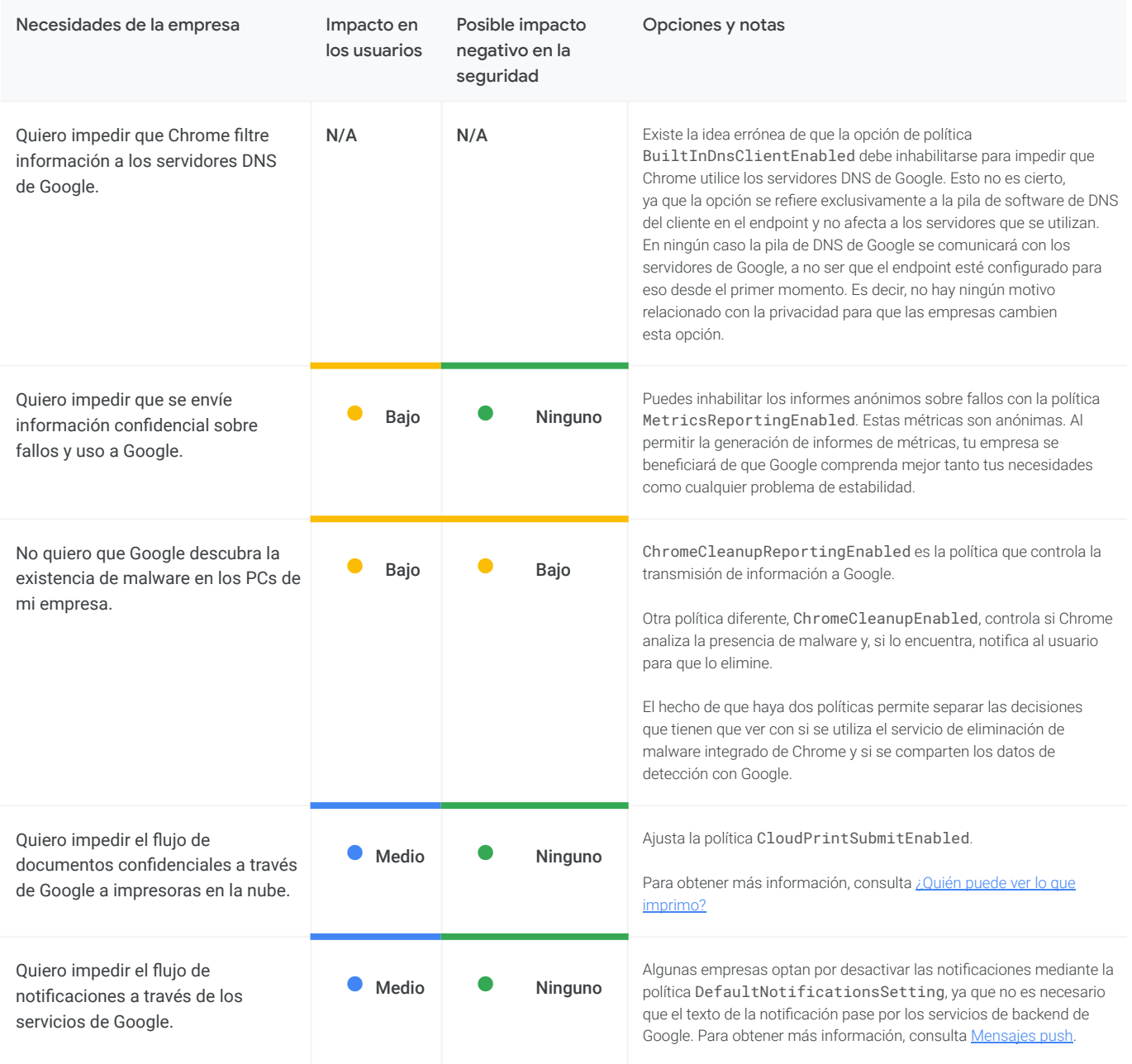

#### Ajustes relacionados con el flujo de datos a Google (cont.)

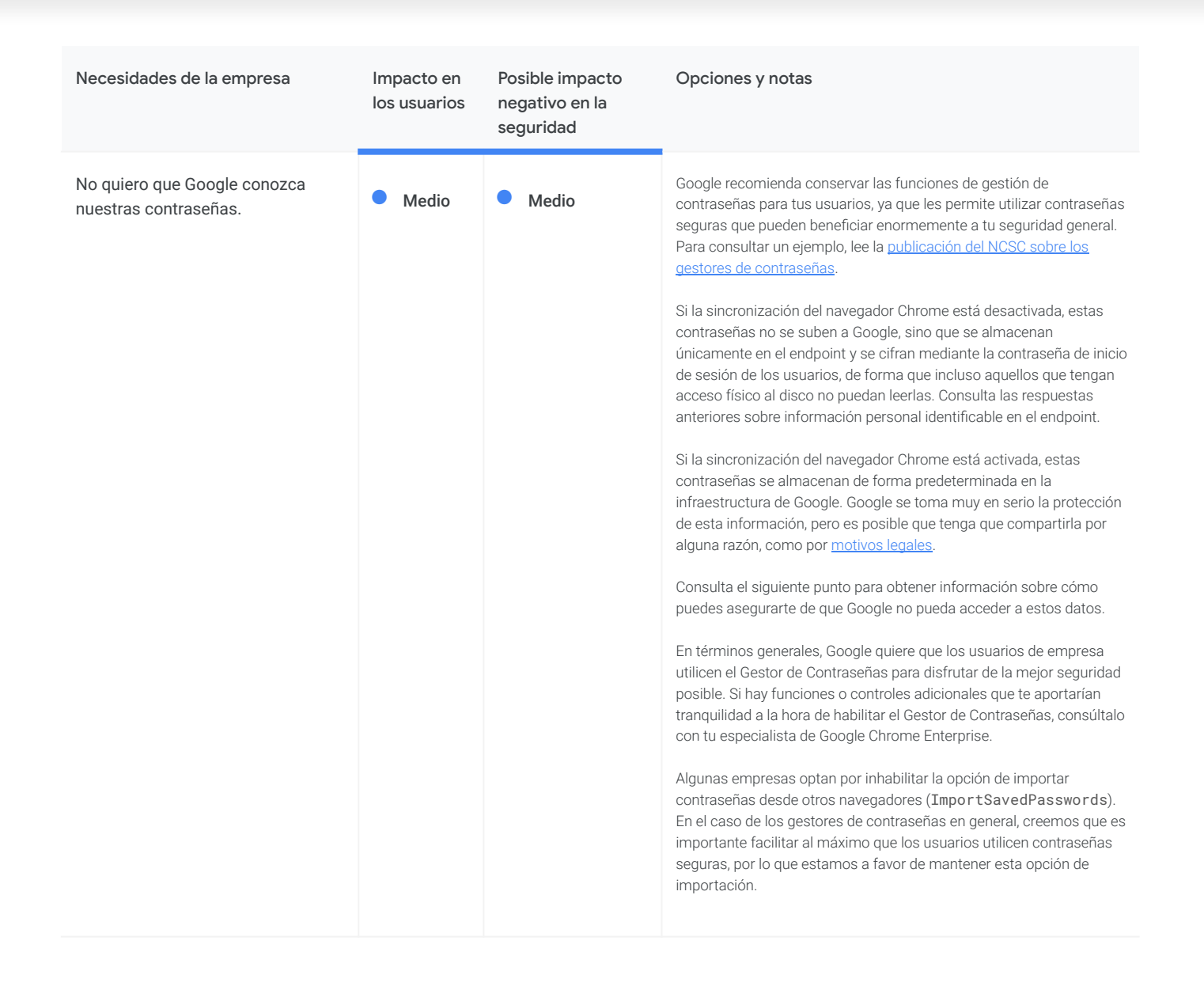

#### Ajustes relacionados con el flujo de datos a Google (cont.)

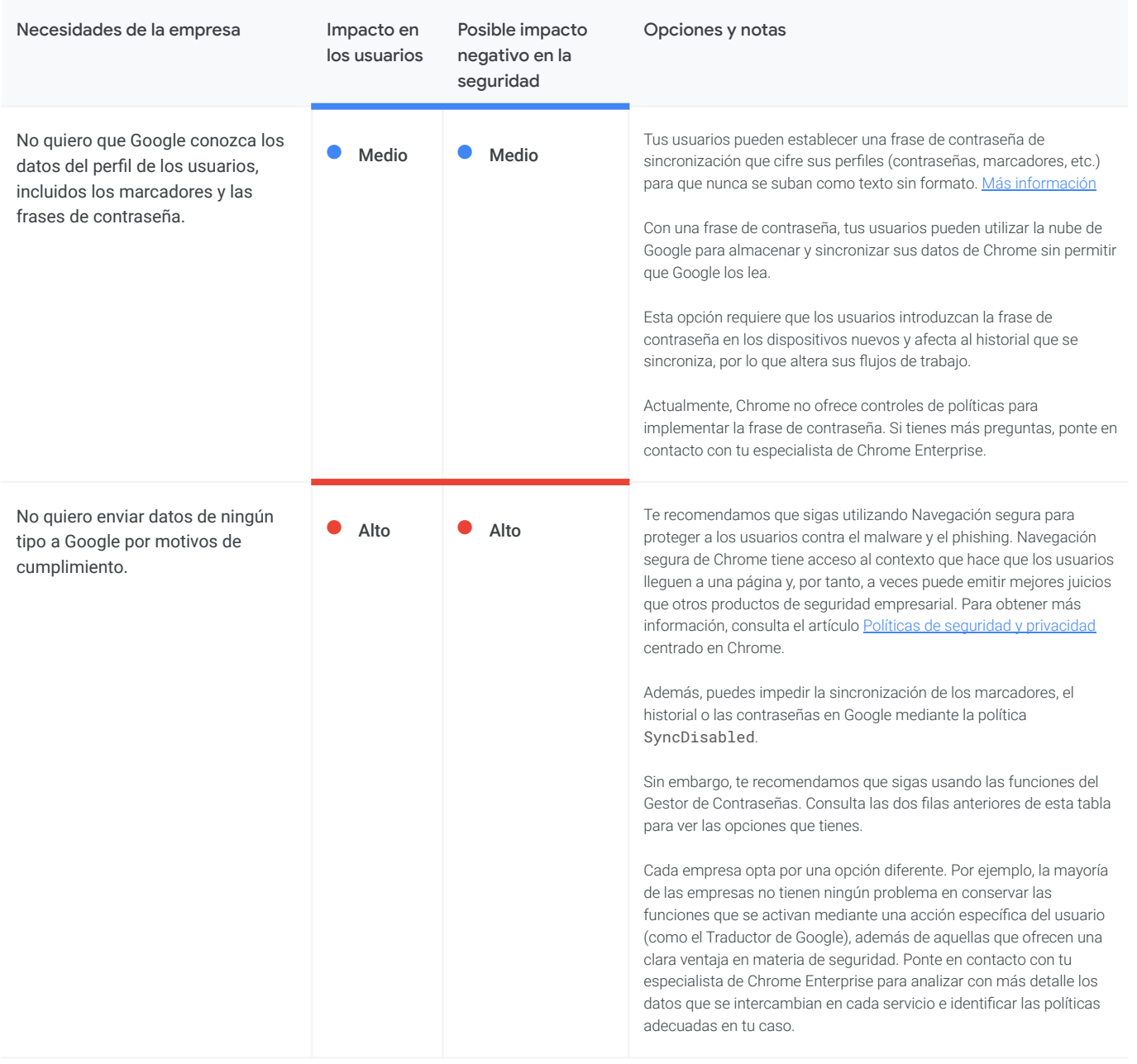

<span id="page-19-0"></span>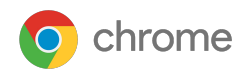

# **Gestión y rendimiento**

En esta sección se analizan las necesidades empresariales en materia de gestión y rendimiento de Chrome. Algunas de ellas están relacionadas con la seguridad o la privacidad, pero también con otros ámbitos.

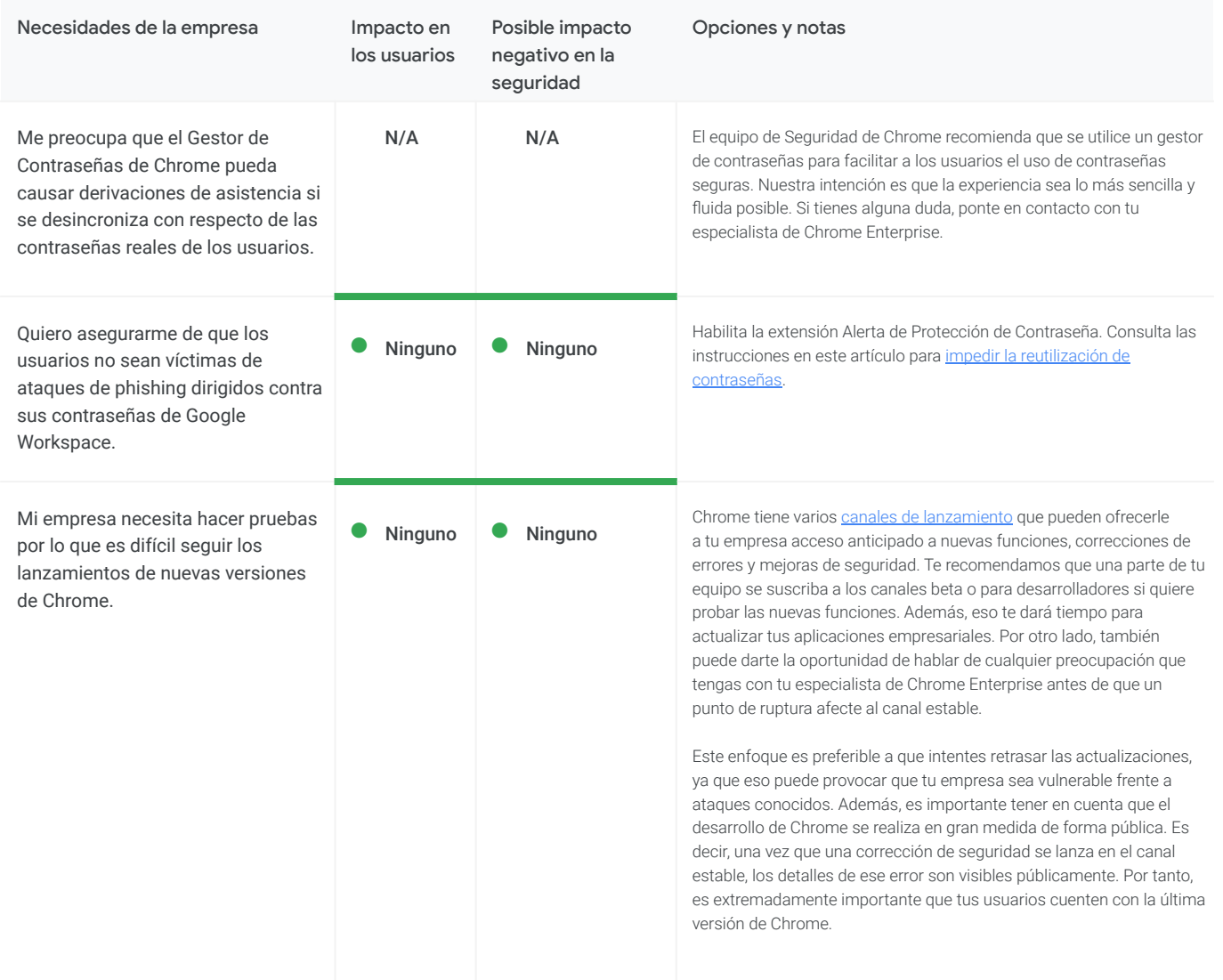

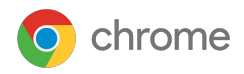

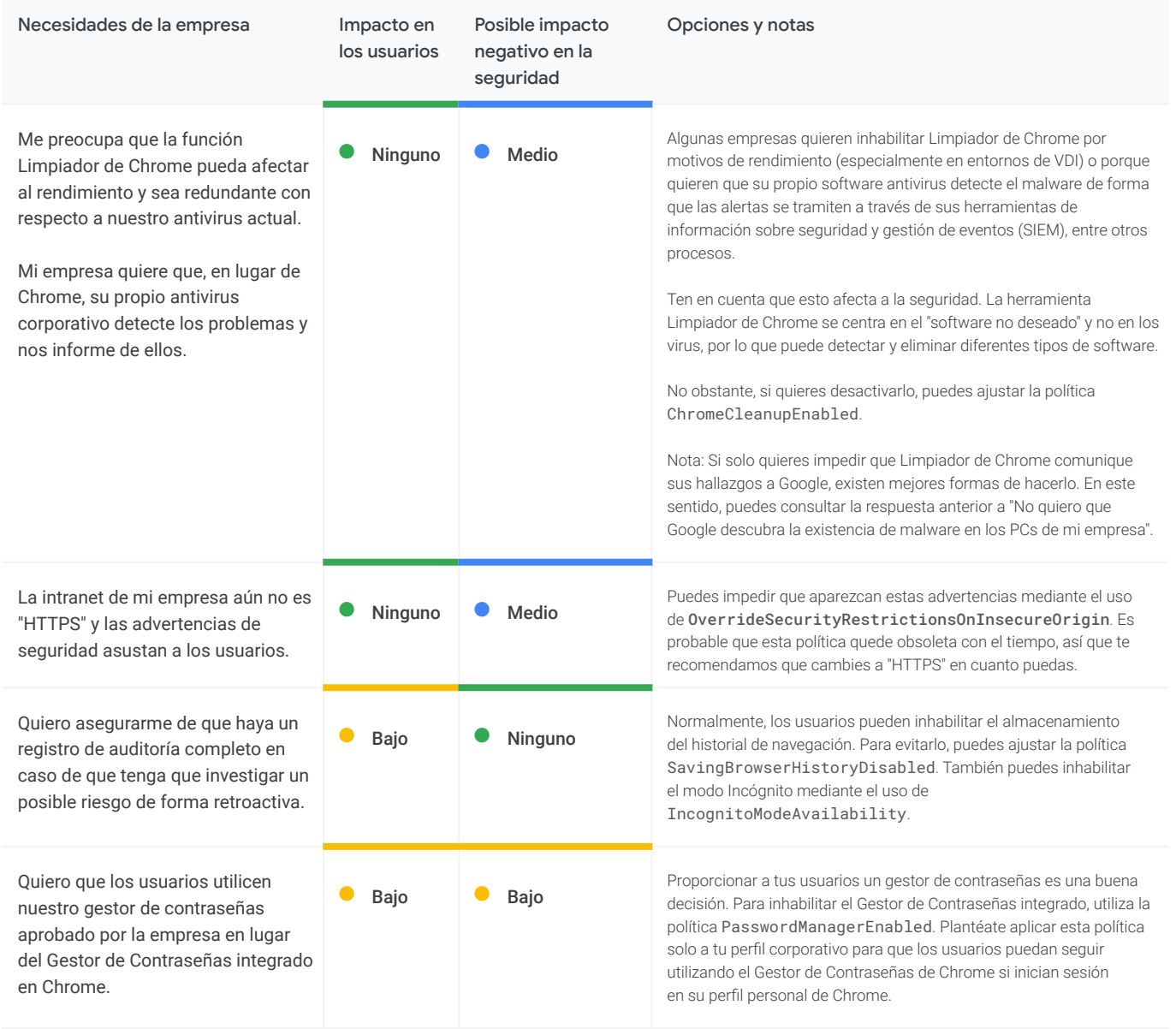

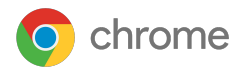

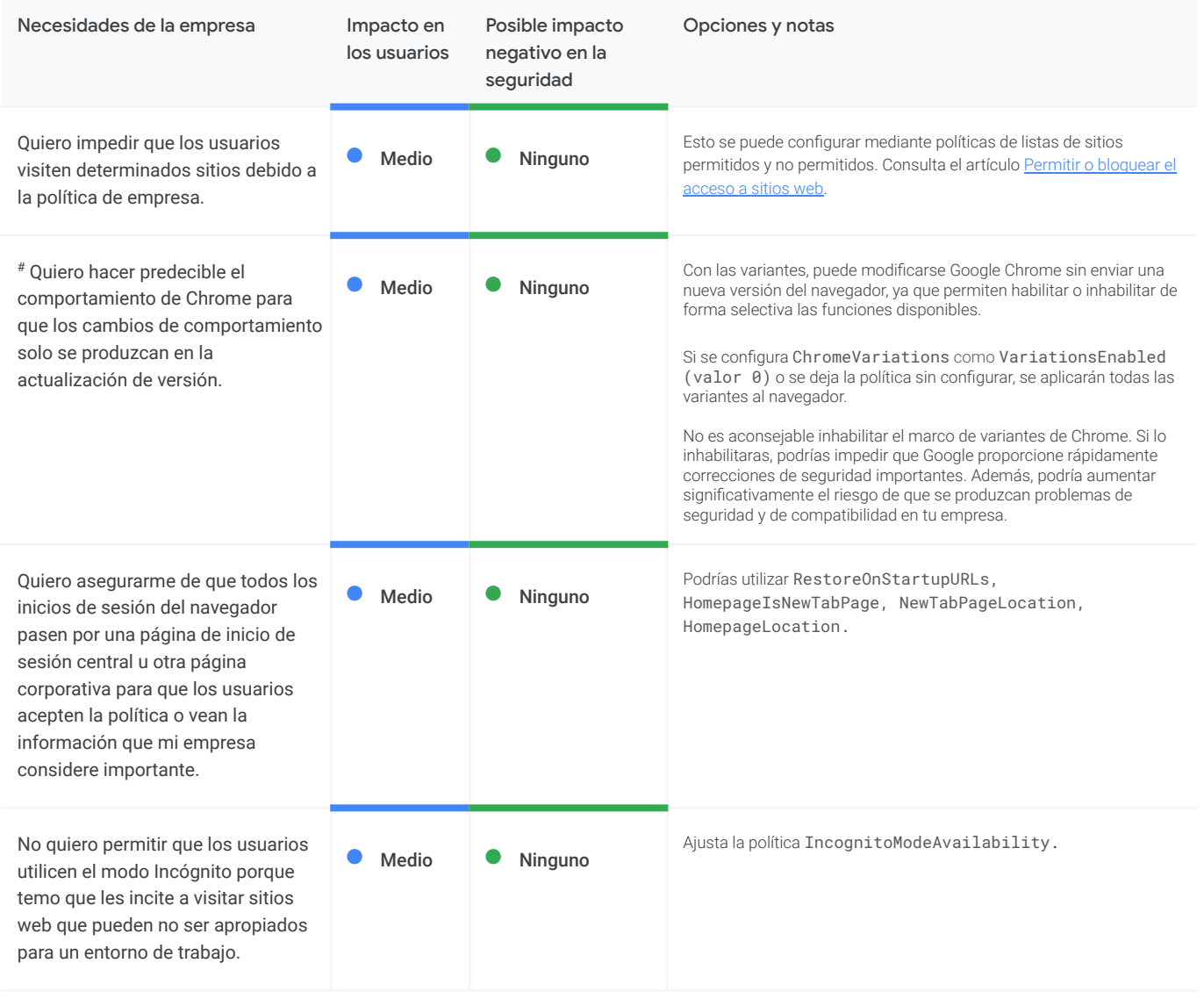

La almohadilla (#) indica un campo nuevo con respecto a Chrome 75

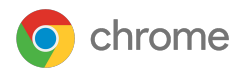

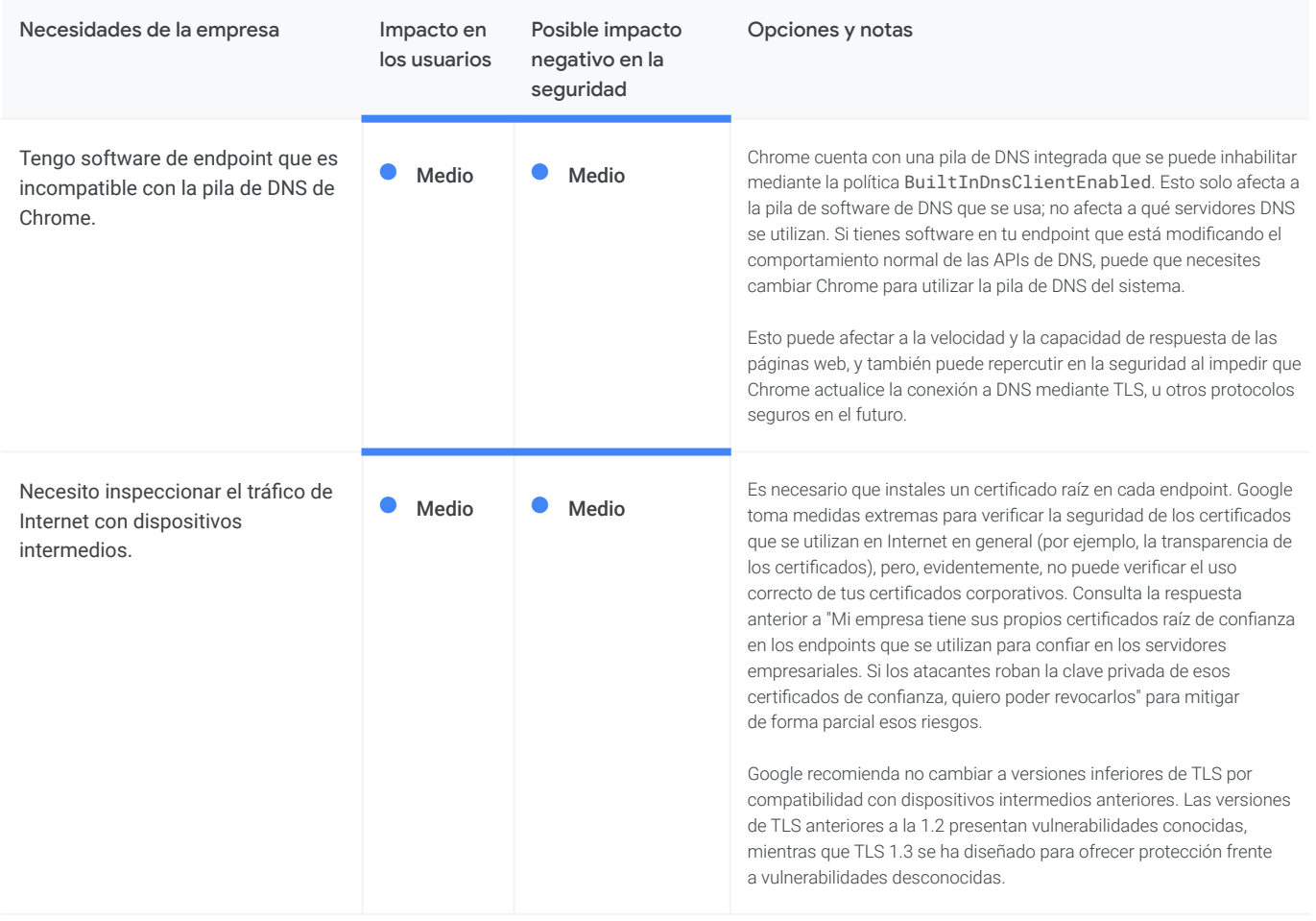

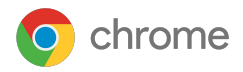

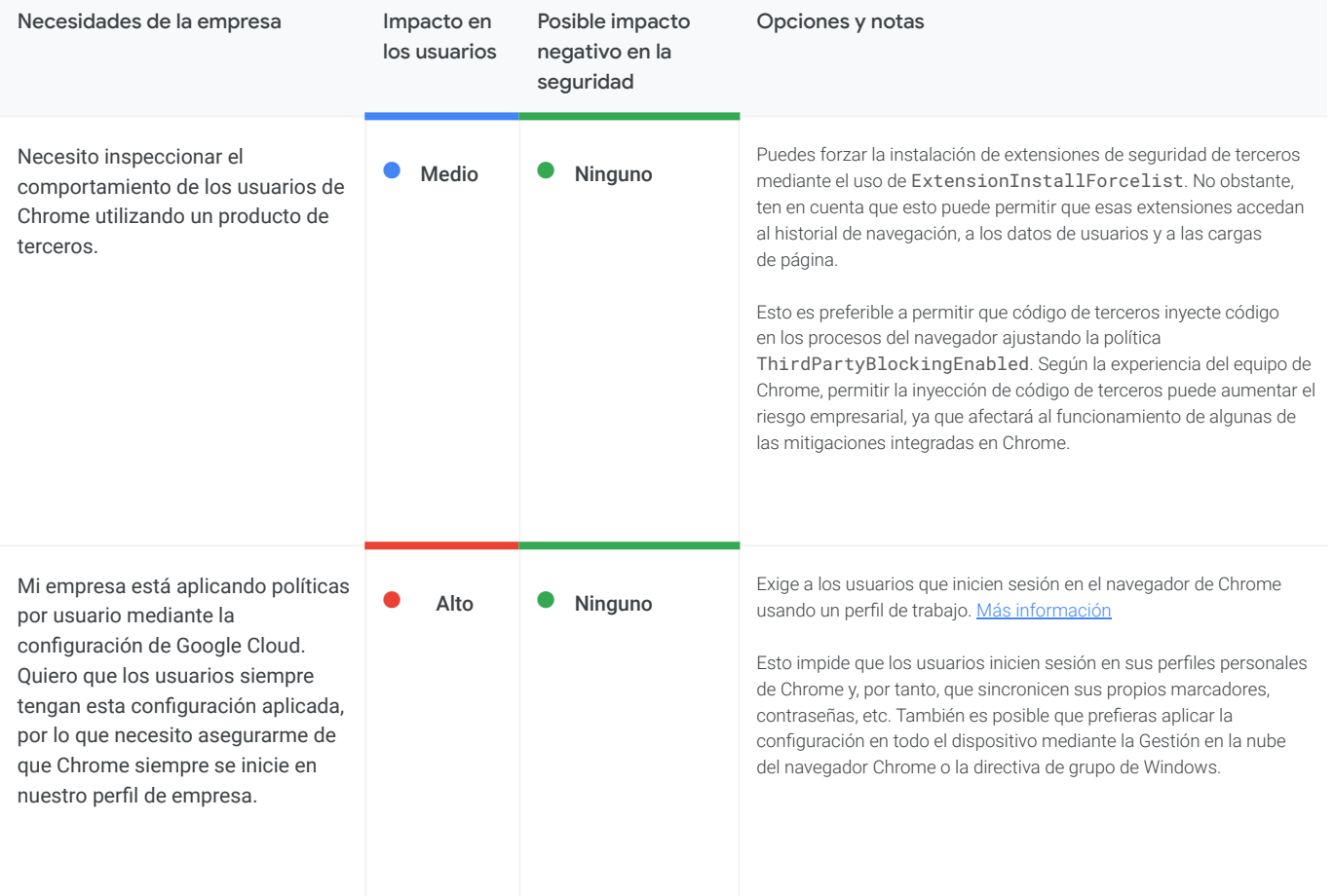

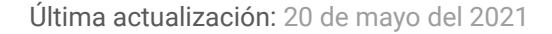

# <span id="page-24-0"></span>**O** chrome

# **Gestionar Chrome**

Como administrador de TI, puedes implementar Chrome para usuarios en distintas plataformas. Además, puedes gestionar cientos de políticas que rigen el uso de Chrome.

[Empezar a gestionar Chrome ahora](https://support.google.com/chrome/a/answer/188446)

# **BeyondCorp Enterprise**

BeyondCorp es un framework de seguridad de confianza cero [adaptado por Google](https://www.beyondcorp.com/) que traslada los controles de acceso del perímetro a dispositivos y usuarios específicos. El resultado final permite a los empleados trabajar de forma segura desde cualquier ubicación sin necesidad de una VPN tradicional. [BeyondCorp](https://cloud.google.com/beyondcorp-enterprise) [Enterprise](https://cloud.google.com/beyondcorp-enterprise) hace posible que los usuarios implementen un enfoque de confianza cero basado en los mismos principios que utilizamos en Google y que gestionen el acceso a sus aplicaciones de software como servicio alojadas en Google Cloud, en otras nubes u on-premise. Además, BeyondCorp Enterprise incluye nuevos servicios de protección de datos y contra amenazas, lo que ofrece a los usuarios una capa adicional de seguridad, [integrada](https://blog.google/products/chrome/extending-enterprise-zero-trust-models-web/) [directamente en el navegador Chrome](https://blog.google/products/chrome/extending-enterprise-zero-trust-models-web/) sin necesidad de contar con un agente.

Nuestro nuevo informe, "[Secure access to SaaS applications with](https://services.google.com/fh/files/misc/secure_access_to_saas_apps_with_bce.pdf) [BeyondCorp Enterprise](https://services.google.com/fh/files/misc/secure_access_to_saas_apps_with_bce.pdf)", describe los escenarios más comunes que deben tener en cuenta los responsables de TI y proporciona orientación sobre cómo abordar cada uno de ellos. Como ocurre con cualquier implementación nueva, hay una serie de factores de seguridad que las empresas deben tener en cuenta, como son los siguientes:

- Cómo controlar el acceso de confianza cero a aplicaciones de software como servicio autorizadas
- Cómo impedir que se filtren datos sensibles de las aplicaciones de software como servicio
- Cómo impedir las transferencias de malware y los movimientos laterales por medio de aplicaciones autorizadas
- Cómo impedir visitas a URLs de phishing insertadas en el contenido de las aplicaciones

En el informe profundizamos en cada uno de ellos, así como en otras situaciones. [Lee el informe](https://services.google.com/fh/files/misc/secure_access_to_saas_apps_with_bce.pdf) y obtén más información sobre BeyondCorp Enterprise en nuestro [webinar introductorio bajo](https://www.brighttalk.com/webcast/18282/465874?utm_source=Google+Cloud+Security&utm_medium=brighttalk&utm_campaign=465874) [demanda](https://www.brighttalk.com/webcast/18282/465874?utm_source=Google+Cloud+Security&utm_medium=brighttalk&utm_campaign=465874) o en nuestra [página](https://cloud.google.com/beyondcorp-enterprise) de producto.

## **Recursos adicionales**

Aquí tienes más recursos que te ayudarán a gestionar Chrome en tu empresa:

[Guía de implementación del navegador Chrome \(Windows\)](https://docs.google.com/document/d/1iu6I0MhyrvyS5h5re5ai8RSVO2sYx2gWI4Zk4Tp6fgc/edit) [Lista de políticas de Chrome Enterprise](https://cloud.google.com/docs/chrome-enterprise/policies/) [Notas de la versión de Chrome Enterprise](https://support.google.com/chrome/a/answer/7679408) [Centro de Ayuda de Chrome Enterprise](https://support.google.com/chrome/a) [Gestionar extensiones en una empresa](https://support.google.com/chrome/a/answer/9296680)

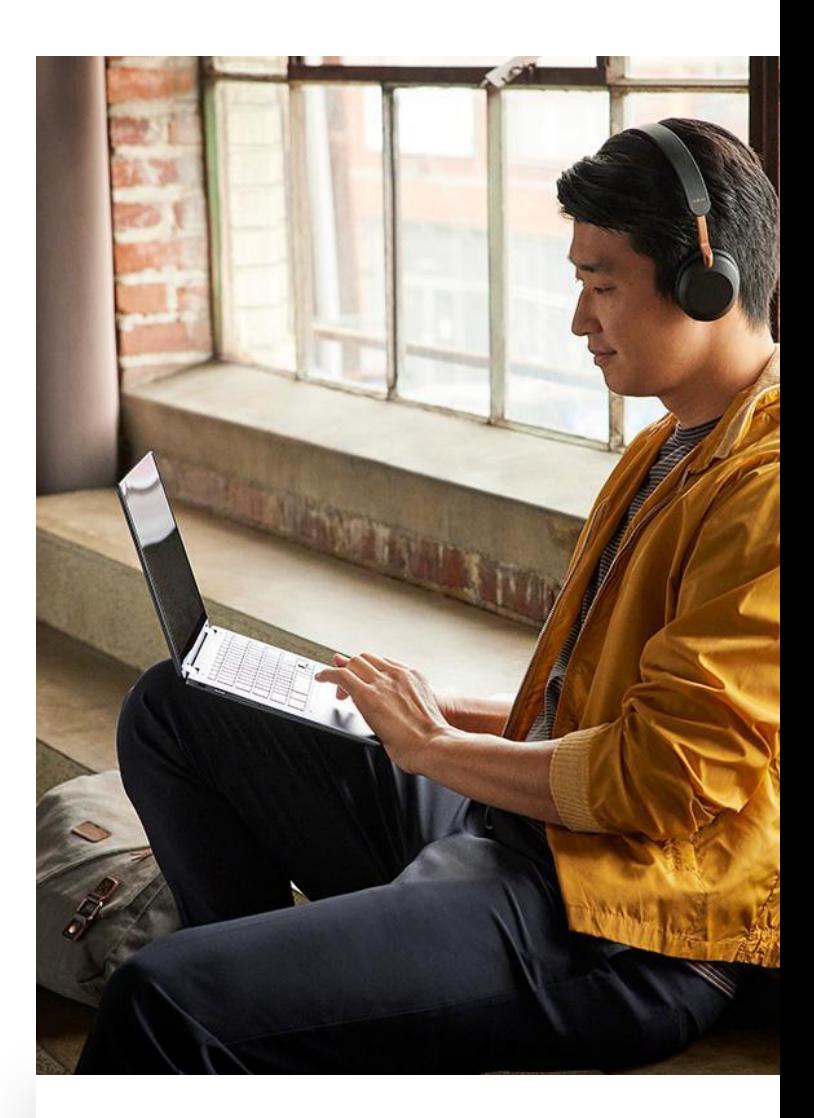